## **Tuto page de scrapbooking, avec la box QUISCRAP de novembre 2023, par le Scrap d'Olivia**

Une page toute en mauve/violet. Et comme le thème de cette box est la couture, j'ai eu l'idée d'y insérer de la broderie.

## **Matériel**

- $\geq 1$  Cardstock blanc 30,5cmc30,5cm
- $\geq 1$  feuille A4 couleur crème
- Papiers Collection Collection Whisper de PaperNova Design
- ▶ Papiers Collection Feeling Good Collection Everyday Story de Studio Forty
- $\triangleright$  Papier Cardstock violet de la box
- $\triangleright$  Planche « Le patchwork » Collection Les mots by Quiscrap
- $\triangleright$  1 chipboard Appareil photo turquoise clair de Studio Calico
- $\geq 1$  trombone violet
- $\geq 2$  boutons violets
- Die « Cliché » de la box, 1 die « Cœur » et 2 dies ronds (diamètre de 8 et 9 cm)
- $\triangleright$  Fil à broder DMC 210 et 1 aiguille à broder
- $\geq 1$  photo
- Matériel de base : massicot, machine de découpe, ciseaux, colle, scotch double face, mousse 3D

## **Réalisation**

- 1) Dans la feuille A4 couleur crème, couper 1 morceau de 29,7cmx11cm.
- 2) Dans ce morceau, couper 2 cercles à gauche de la bande, dans la longueur, à l'aide du die rond de 8 cm.

3) Couper votre photo en format rond, à l'aide du die rond de 9 cm ; puis la coller à la droite des 2 autres cercles évidés.

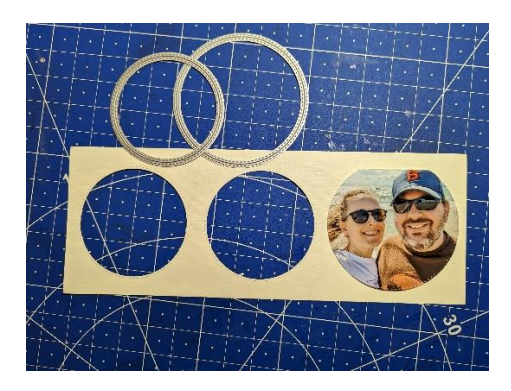

- 4) A l'arrière du cercle du milieu, coller 1 morceau de papier à motifs fleuris.
- 5) Puis coller l'ensemble de la bande de 29,7cmx11cm sur le papier à motifs violets.
- 6) Sur le Cardstock blanc de 30,5cmx30,5cm, tracer 2 lignes au crayon à papier à 5 cm du haut et à 8 cm du bas ; faire des trous à intervalles réguliers sur ces lignes à l'aide de l'aiguille à broder ; gommer le crayon à papier.
- 7) Broder les lignes avec le fil DMC 210 ; incorporer 2 boutons violets sur la ligne du bas.
- 8) Coller la bande avec les cercles et la photo, entre les 2 lignes brodées.
- 9) Découper 2 cœurs à l'aide du die, puis broder leurs contours avec le fil DMC 210.

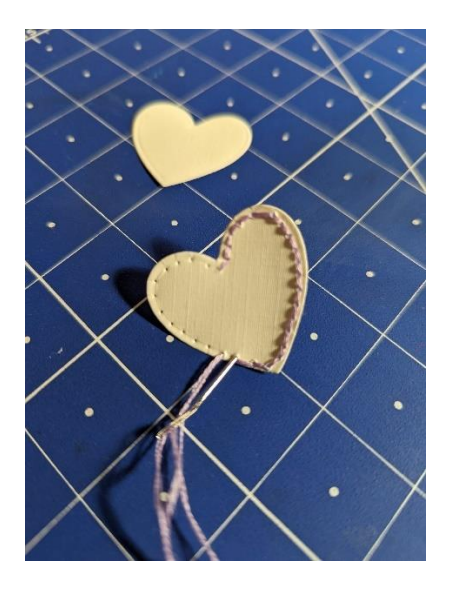

10) Découper les textes « Mosaïque du bonheur » et « aimer chaque moment » et les coller sur un bout de papier violet foncé ; découper le mot « Cliché » à l'aide du die.

11) Et voilà, il ne vous reste plus qu'à coller tous les embellissements sur votre page.

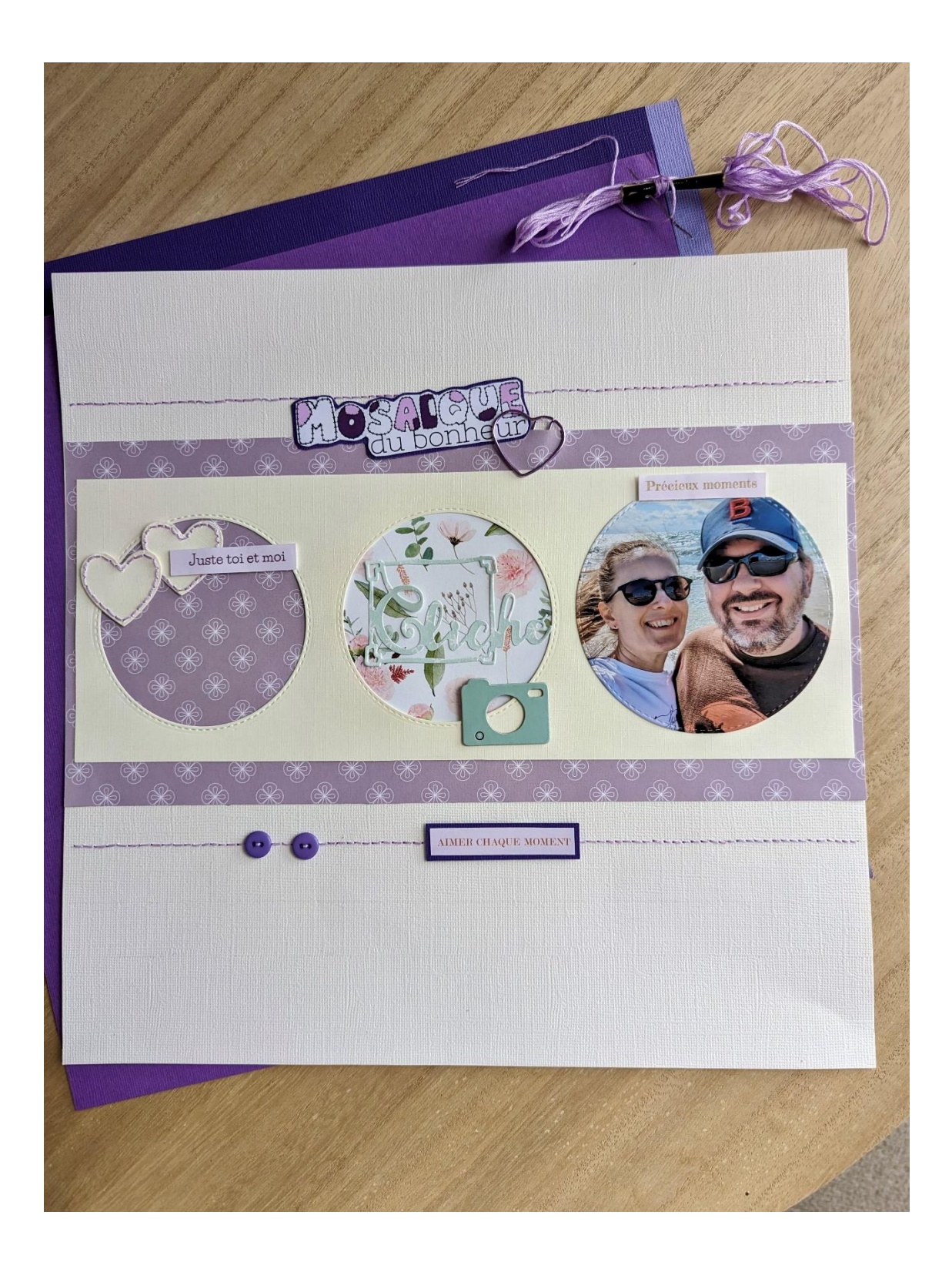

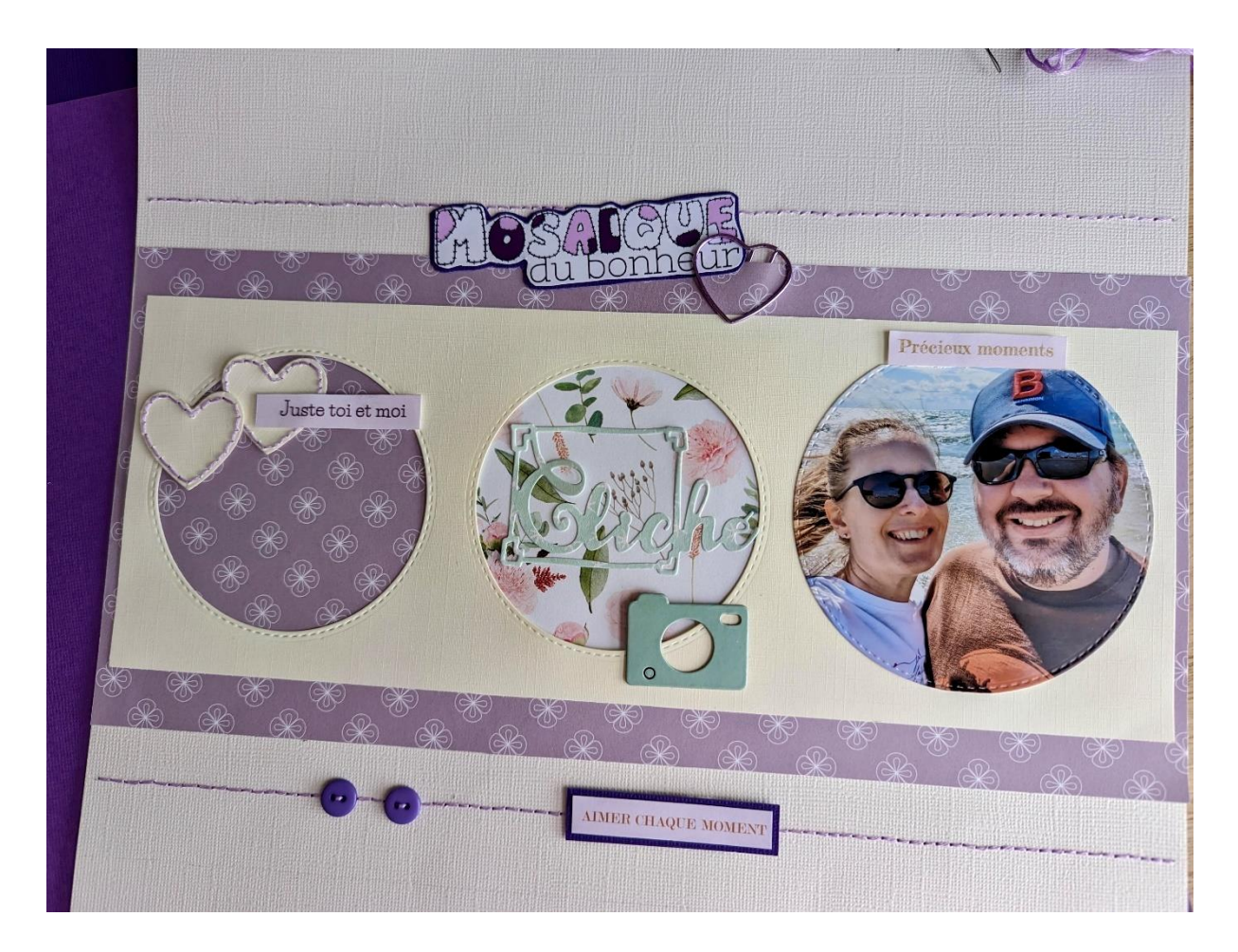

Voilà pour le tuto.

Retrouvez cette page sur mes réseaux sociaux.